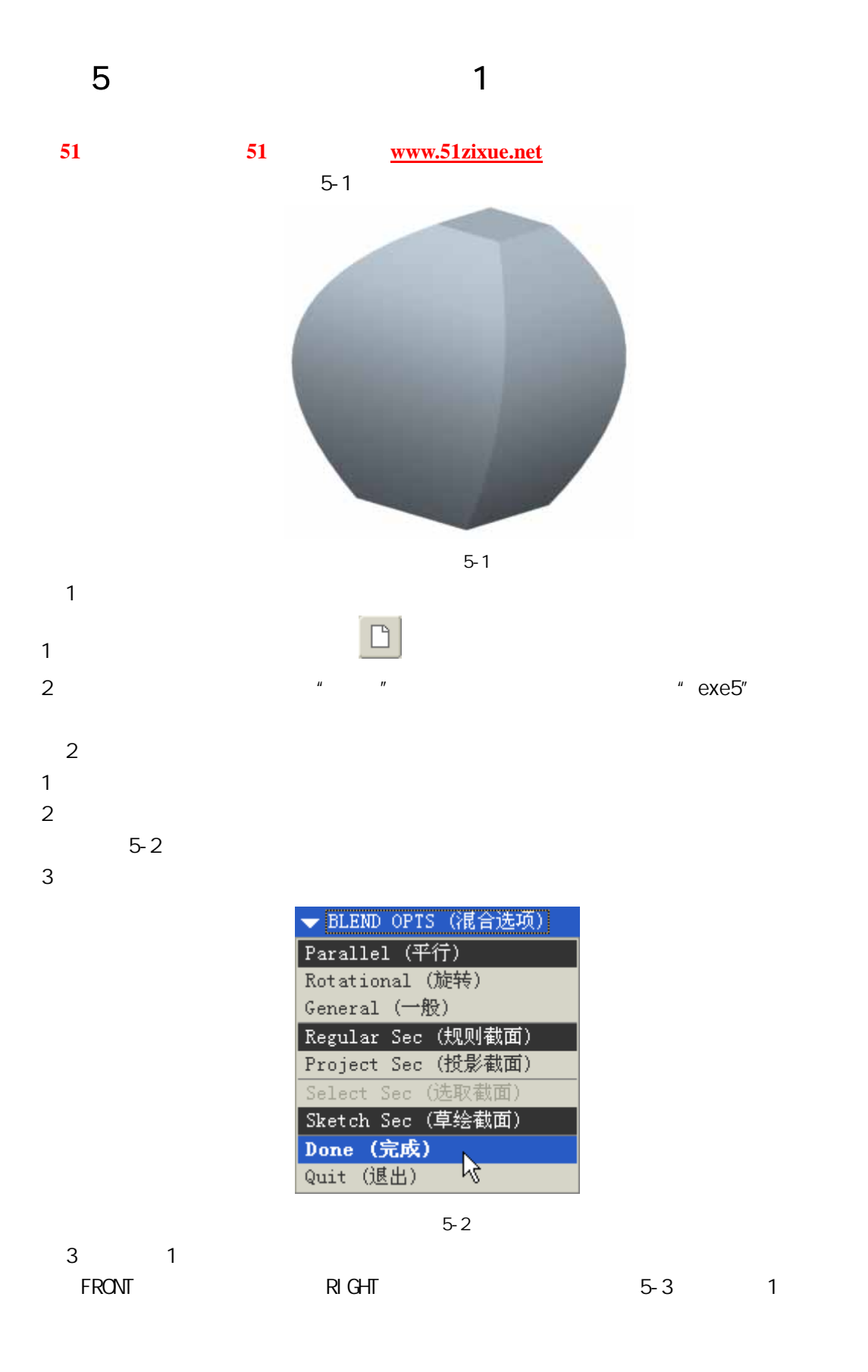

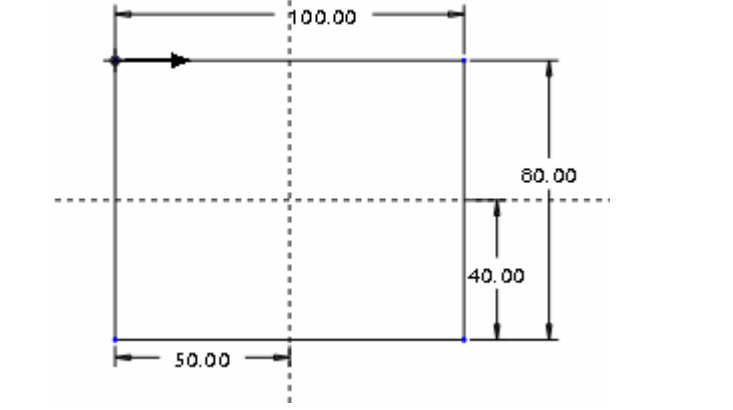

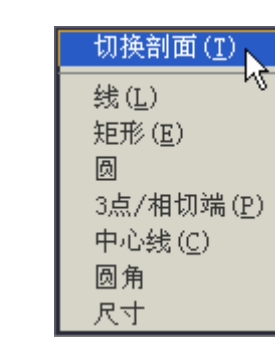

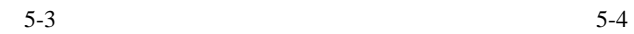

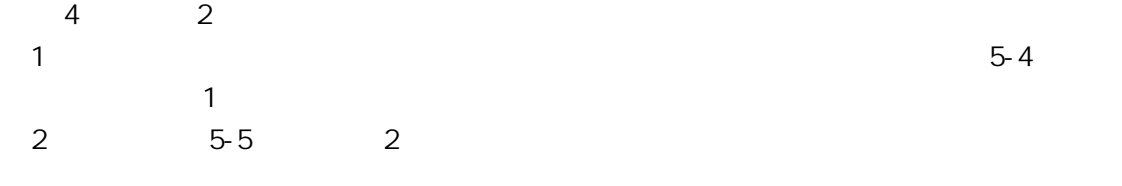

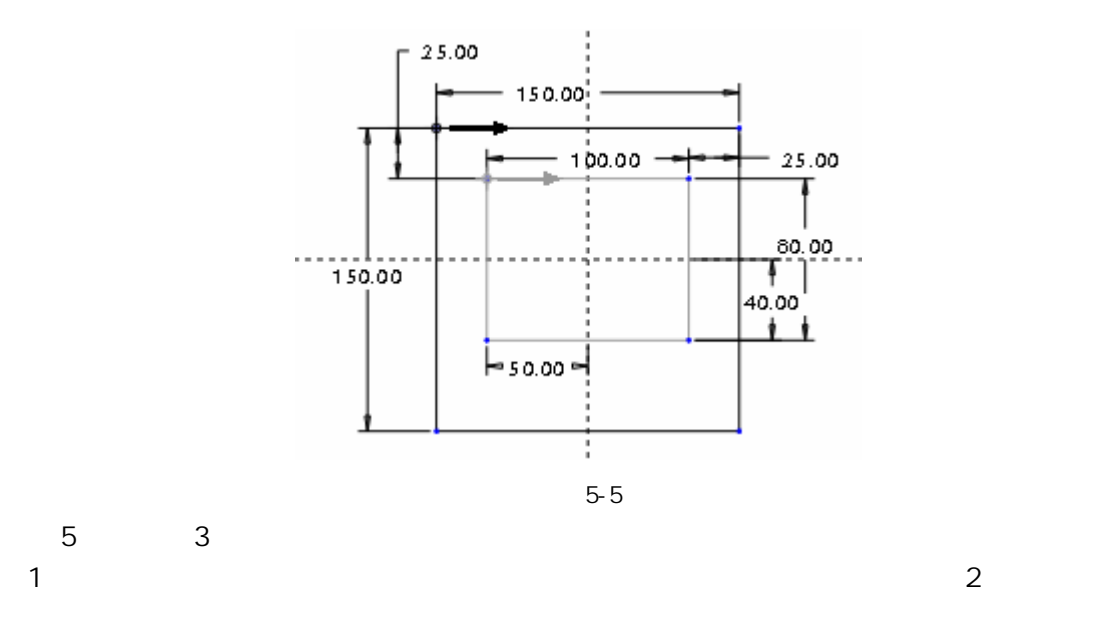

 $2 \t 5-6 \t 3$ 

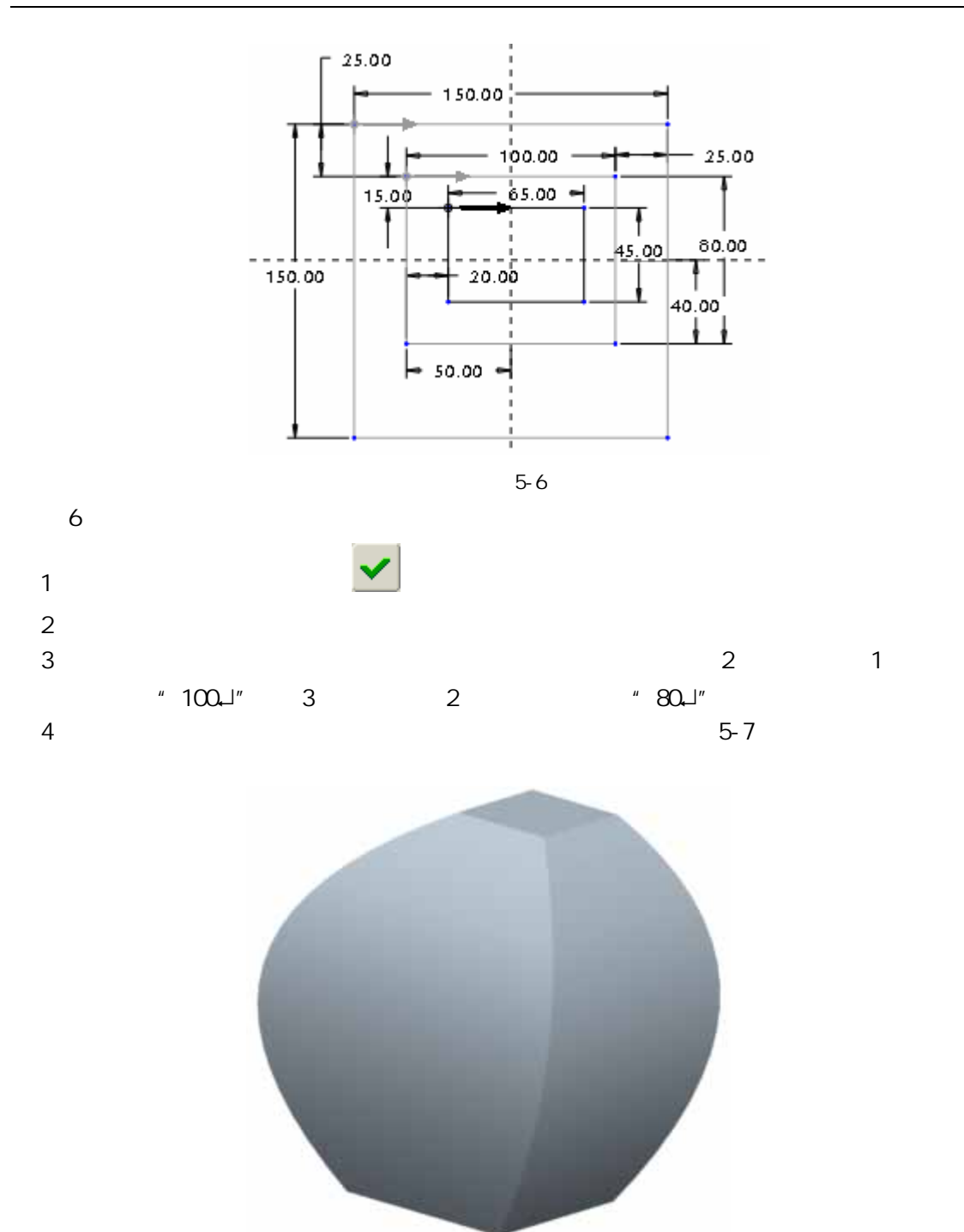

图 5-7

 $\overline{7}$